### Adam Blank **Lecture 13** Winter 2016

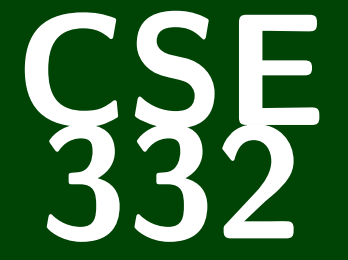

## **Data Abstractions**

CSE 332: Data Abstractions

# **Sorting**

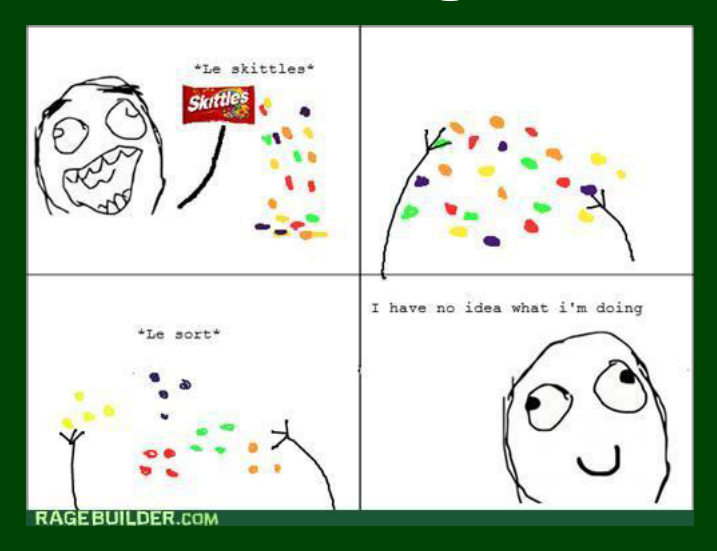

### A Useful Invariant

- **Binary Search only works if the array is sorted**
- **BSTs are based around the idea of sorting the input**

#### "Local" vs. "Global" Views of Data

- All of our data structure so far only gave us a local view:
	- Heaps gave us a view of the max or min
	- Stacks and Queues gave us a view of most/least recent
	- Dictionaries give us a view of "associated data"
- A "global" view tells us how the elements all interact with each other
- There is no "best" sorting algorithm: most sorts have a purpose

### **What is SORT? 2**

**SORT** is the computational problem with the following requirements:

#### Inputs

- An array A of E data of length *L*.
- A consistent, total ordering on all elements of type E:

compare(a, b)

#### Post-Conditions

- For all  $0 \le i \le j \le L$ ,  $A[i] \le A[i]$
- Every element originally in the array must be somewhere in the resulting array.

An algorithm that solves this computational problem is called a **Comparison Sort**.

### **Properties of Sorting Algorithms 3**

There are several important properties sorting algorithms

#### Definition (In-Place Sorting)

A sorting algorithm is **in-place** if we don't require (more than  $\mathcal{O}(1)$ ) extra space to do the sort.

- It's a useful property, because:
	- $\blacksquare$  The less memory we use the better...

#### Definition (Stable Sorting)

A sorting algorithm is **stable** if the order of any **equal** elements remains the same.

It's a useful property, because:

- We often want to first sort by one index and then another.
- Two objects might be equal but not completely duplicates.

### **Spectrum of Sorting 4**

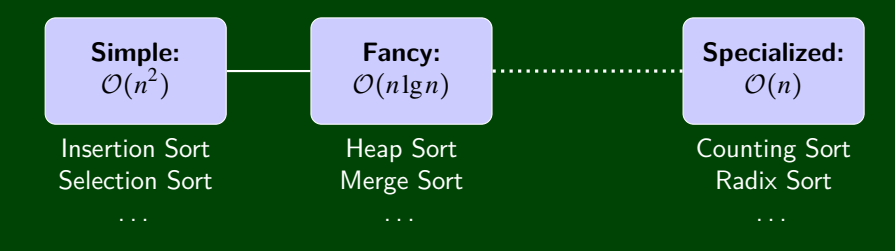

#### **There are a lot of different sorting algorithms out there!**

We're not going to cover **all** of them, but we will cover the ones that demonstrate clear advantages in one way or another.

### **Simple Sorting: Insertion Sort 5**

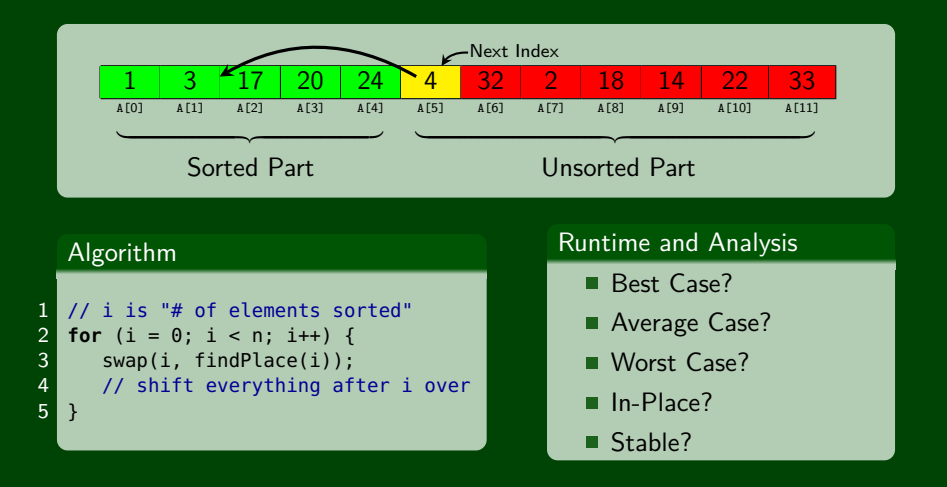

### **Simple Sorting: Selection Sort 6**

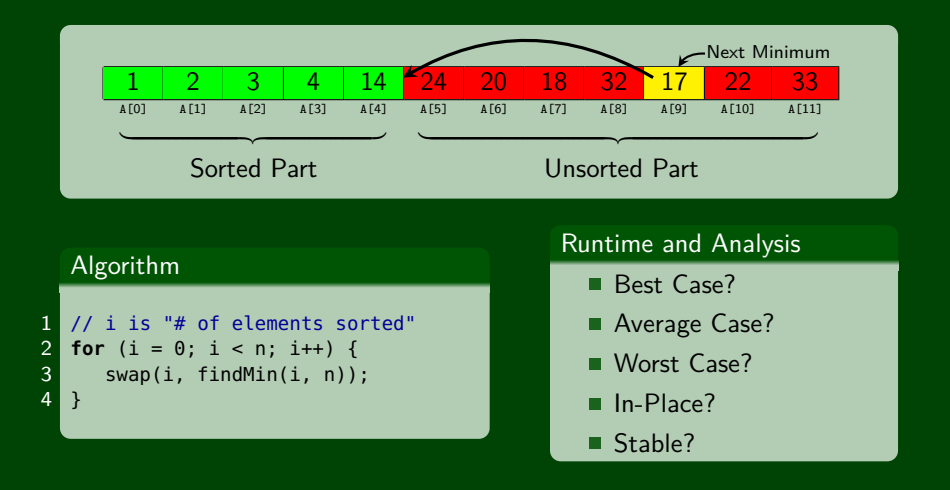

### **Fancy Sorting: Heap Sort 7**

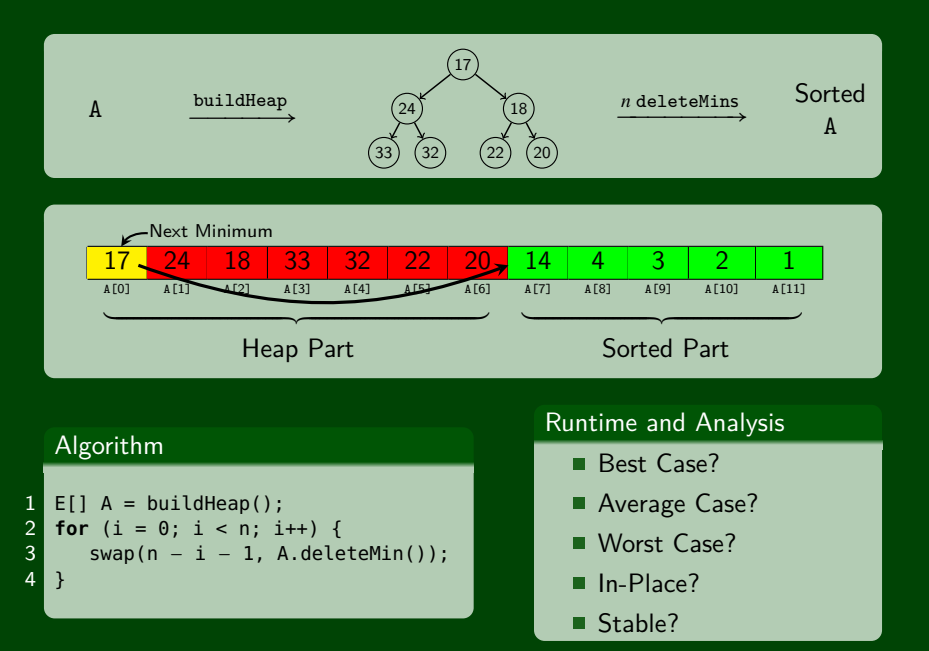

### **Divide and Conquer 8**

**Divide and Conquer** is a very useful algorithmic technique. It consists of multiple steps:

- **Divide** the input into smaller pieces (recursively)
- **Conquer** the individual pieces as base cases
- **Combine** the finished pieces together (recursively)

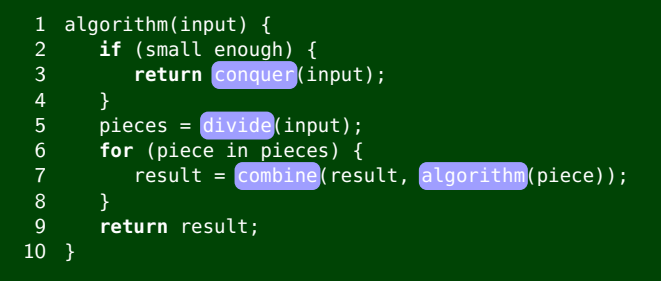

### **Fancy Sorting: Merge Sort 9**

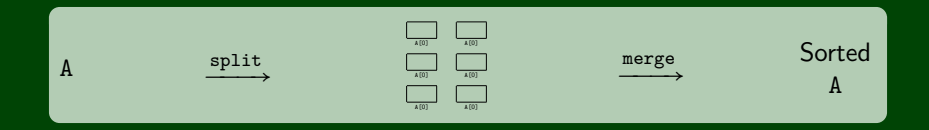

#### Algorithm

```
1 sort(A) {
2 if (A.length < 2) {
            3 return A;
4 \mid \quad \}5 return merge(
            sort(A[0, ..., mid]),sort(A[\text{mid} + 1, \ldots]));
5<br>6<br>7<br>8<br>9<br>}
```
#### Runtime and Analysis

- Best Case?
- Average Case?
- Worst Case?
- In-Place?
- Stable?

### **Fancy Sorting: Merge Sort 10**

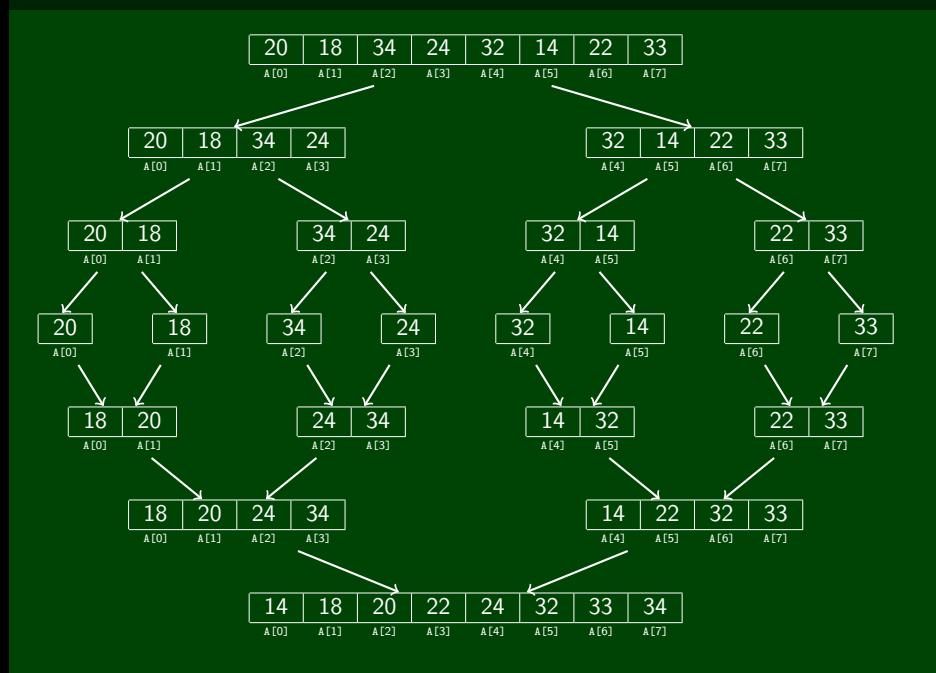

### **Fancy Sorting: Merge Sort 11**

The standard merge sort copies the array **at every step**. This is super slow! We can do better.

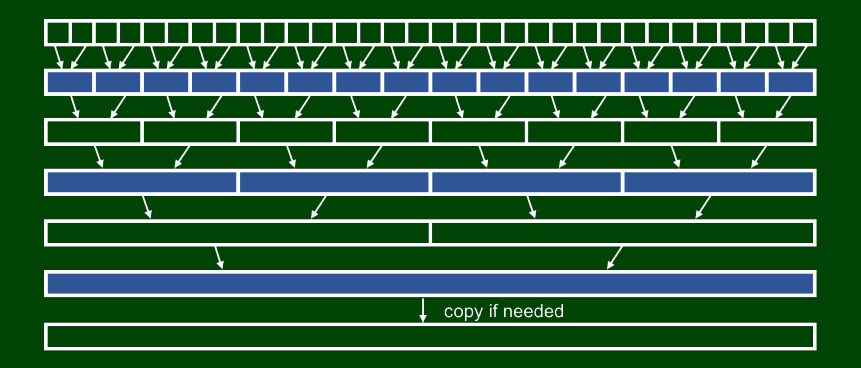

In this version, we allocate a **single auxiliary array** and swap between it and the original on each stage.

**This is easier iteratively!**

### **Fancy Sorting: Merge Sort (Linked Lists & Big Data) 12**

In general, we've been sorting with **arrays**, but what about **linked lists?**

#### An Approach

- Gonvert to an array  $(\mathcal{O}(n))$
- Sort  $(\mathcal{O}(n\lg(n)))$
- Convert to a list  $(\mathcal{O}(n))$

But, we can actually **do merge sort directly on a list**! (This is not true for heapsort or quicksort!)

Mergesort is also a good choice for external sorting, because the linear merges minimize disk accesses.

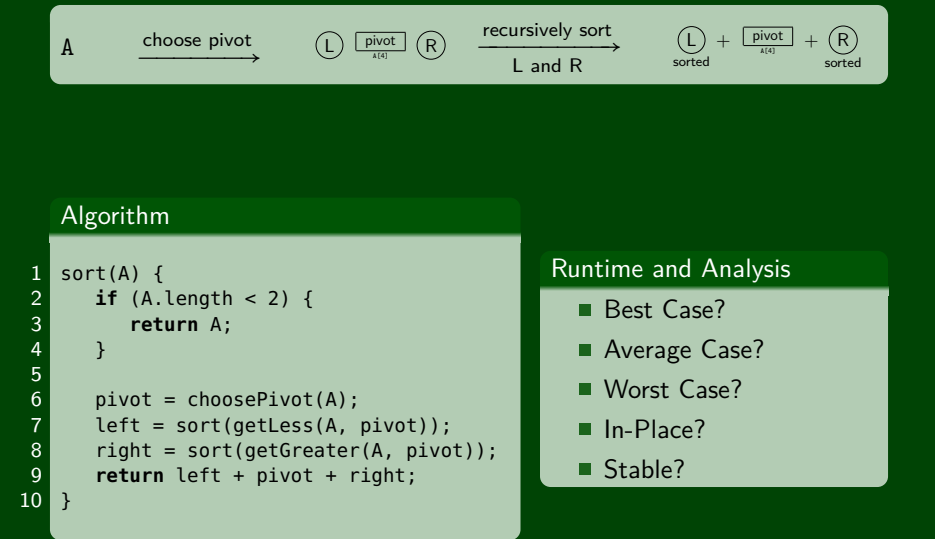

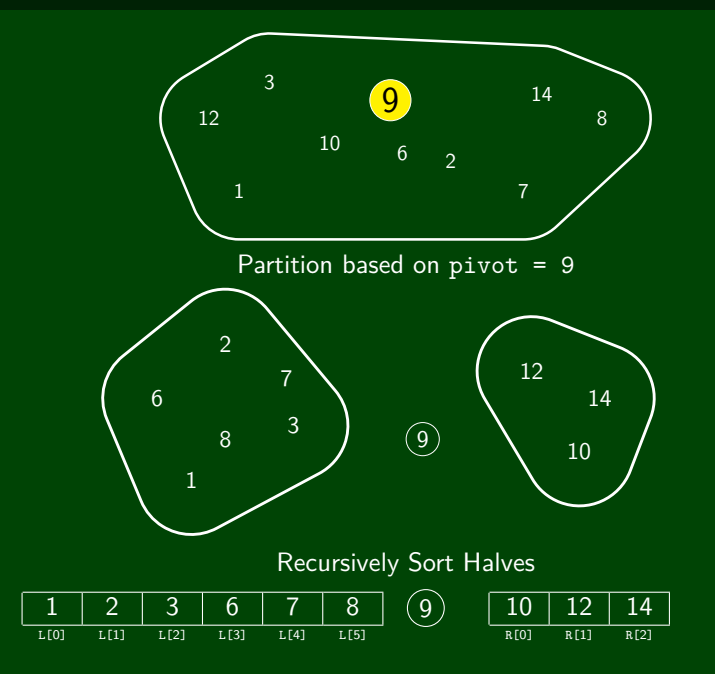

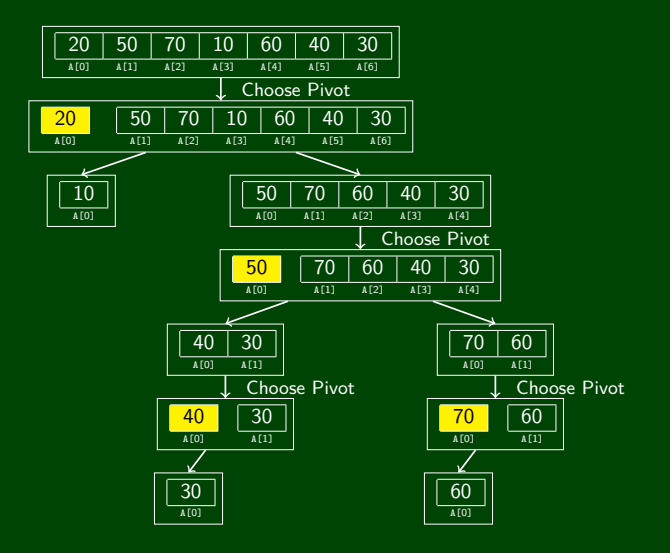

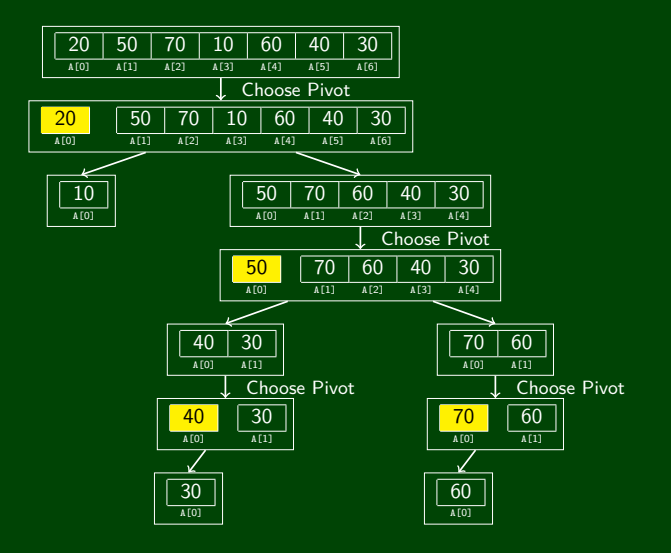

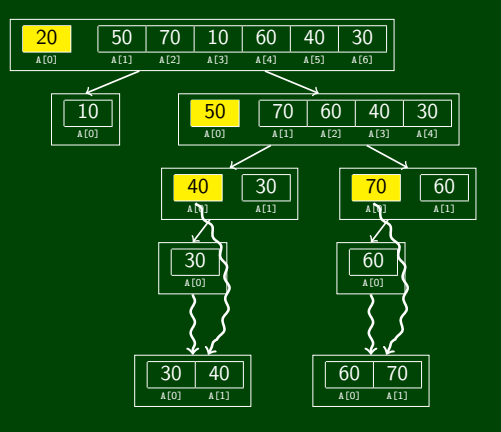

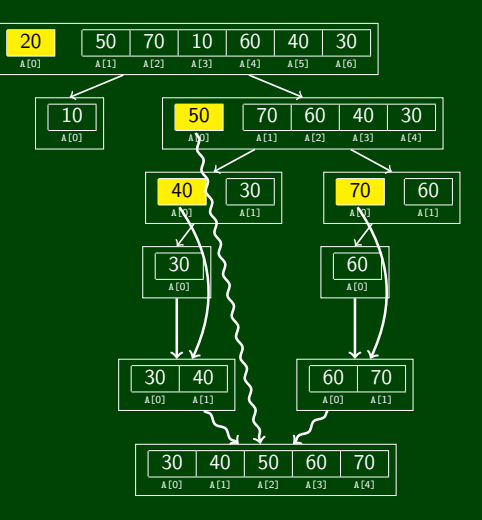

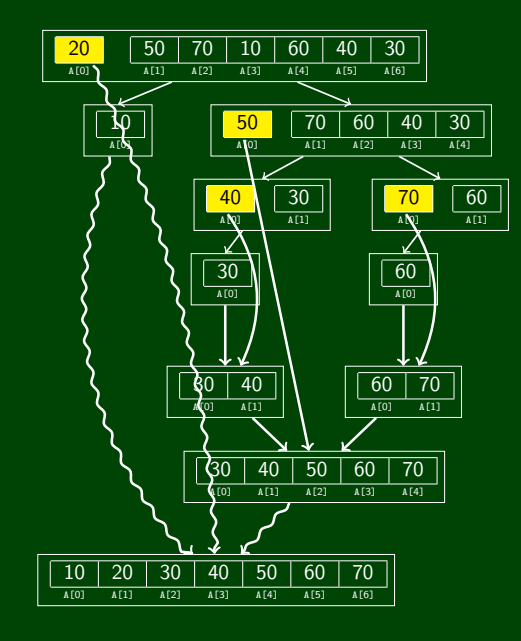

We now have the general idea of Quick Sort, but there are some remaining questions:

**How do we choose the pivot?**

**How do we partition the array?**

#### Best Pivot?

If we had our choice of pivots, which one would we choose?

#### **Median**

The median will halve the problem each recursive call.

#### Worst Pivot?

If an adversary chose our pivot (to make the algorithm take as long as possible), which one would they choose?

#### **Minimum** or **Maximum**

This will decrease the problem size by only **one** each recursive call.

### **Pivot Strategies**

There are several "standard" strategies to choose a pivot:

- 1 Choose the first/last element of the array
	- Very fast!
	- Bad, because real-world data is usually "mostly sorted"

#### <sup>2</sup> Random choice

- Generation can be slow
- Good, because there's no easy worst case

- 3 Median of first, middle, and last elements
	- Works well in practice

Choose a pivot as the median of lo, mid, and hi:

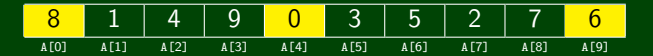

Move pivot to front:

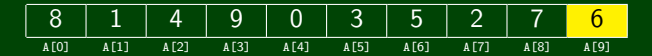

Choose a pivot as the median of lo, mid, and hi:

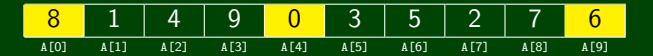

Move pivot to front:

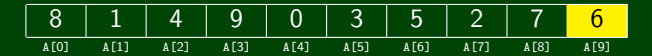

Choose a pivot as the median of lo, mid, and hi:

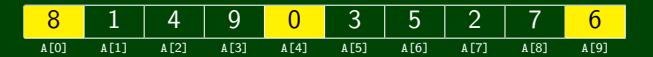

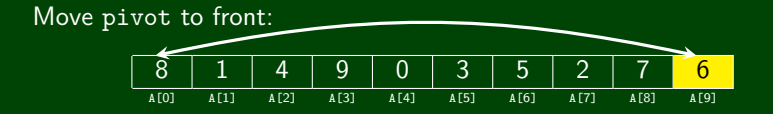

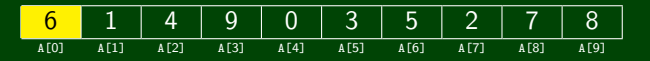

Choose a pivot as the median of lo, mid, and hi:

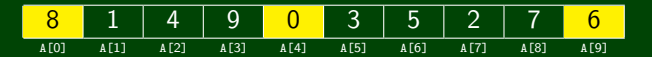

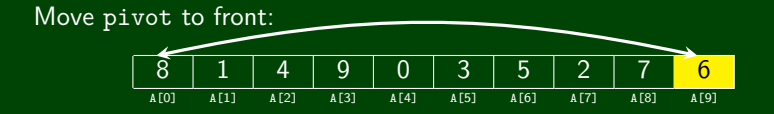

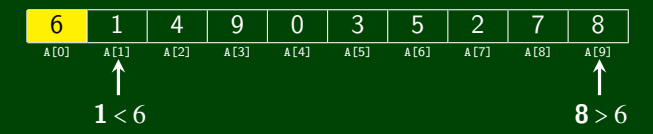

Choose a pivot as the median of lo, mid, and hi:

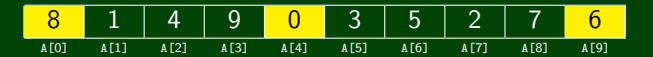

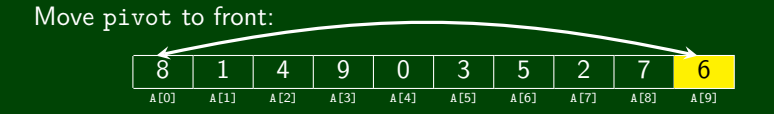

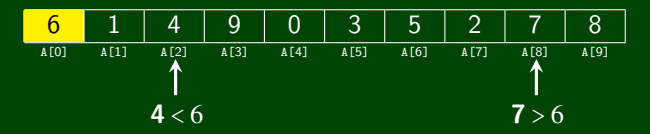

Choose a pivot as the median of lo, mid, and hi:

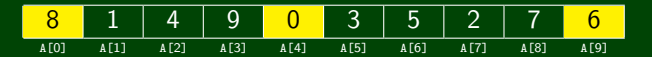

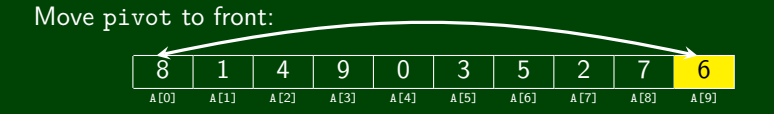

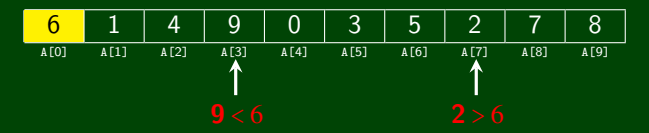

Choose a pivot as the median of lo, mid, and hi:

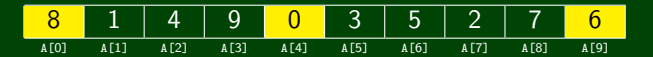

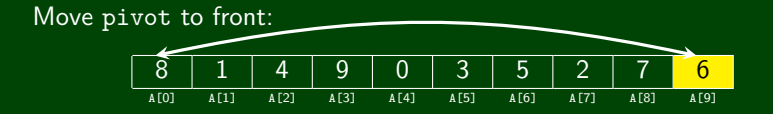

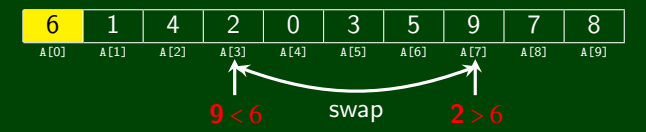

Choose a pivot as the median of lo, mid, and hi:

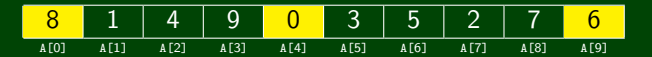

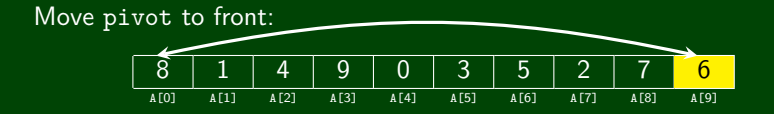

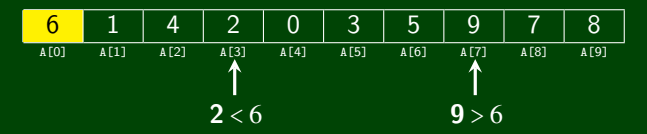

Choose a pivot as the median of lo, mid, and hi:

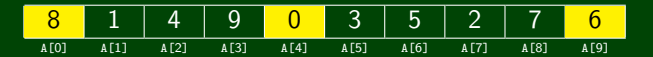

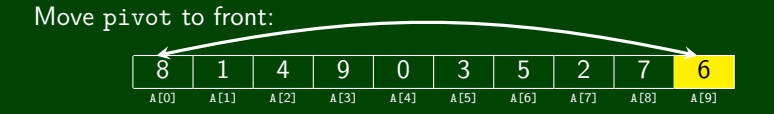

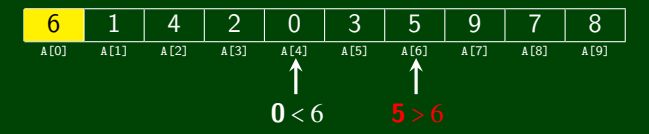

Choose a pivot as the median of lo, mid, and hi:

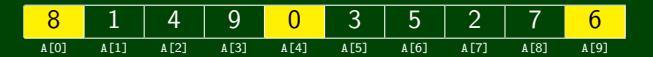

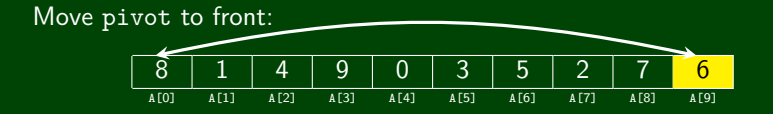

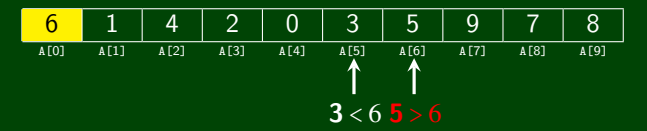

Choose a pivot as the median of lo, mid, and hi:

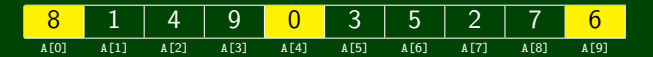

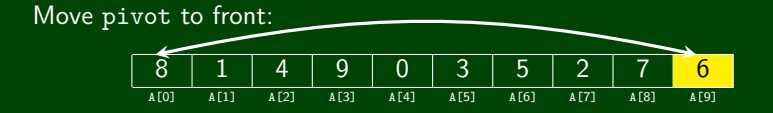

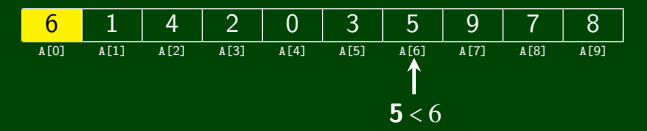

Choose a pivot as the median of lo, mid, and hi:

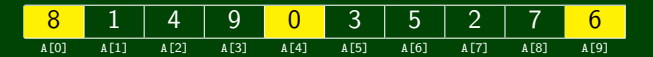

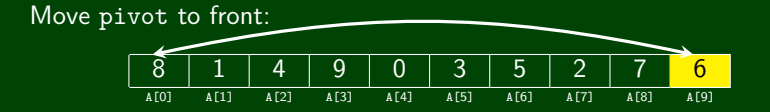

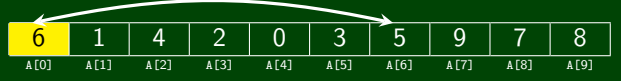

Choose a pivot as the median of lo, mid, and hi:

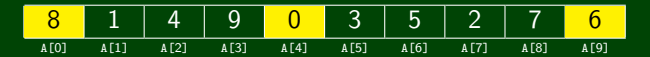

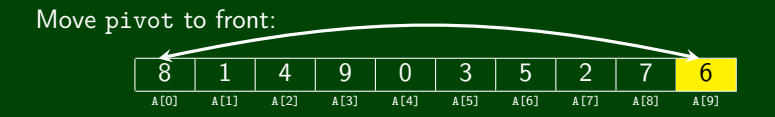

Move < pivot to the front and > pivot to the end:

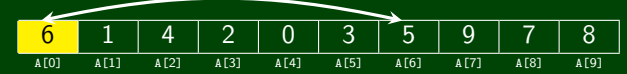

Put pivot in middle:

5 1 4 2 0 3 6 9 7 8 A[0] A[1] A[2] A[3] A[4] A[5] A[6] A[7] A[8] A[9]

### **QuickSort Analysis**

#### Best Case

The best case is that the pivot is always the **median**. Then, we get two recursive calls each of size *n*/2.

$$
T(n) = \begin{cases} 2T(n/2) + n & \text{if } n > 1 \\ 1 & \text{otherwise} \end{cases}
$$

So, the best case behavior is  $\mathcal{O}(n \lg(n))$ .

#### Worst Case

The worst case is that the pivot is always the **minimum** or the **maximum**. Then, we get one recursive call of size *n*−1.

$$
T(n) = \begin{cases} T(n-1) + n & \text{if } n > 1 \\ 1 & \text{otherwise} \end{cases}
$$

So, the worst case behavior is  $\mathcal{O}(n^2)$ .

#### Average Case

With a random pivot, on average we get  $\mathcal{O}(n \lg(n))$  behavior.